# COGNOS 11

## Instructions for Case Management Agencies

August 2020

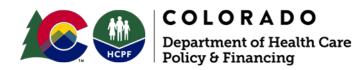

# What you will learn...

- What is COGNOS and how is it used
- How to access COGNOS and view reports
- Contacts for troubleshooting

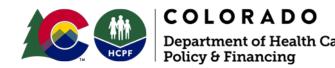

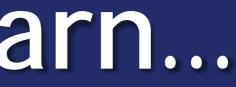

# What is COGNOS?

- IBM Cognos Business intelligence is a web based reporting and analytic tool. It is used to perform data aggregation and create user friendly detailed reports.
- How is it used by Case Management Agencies?
  - > These reports will allow the Case Management Agencies to run agency specific enrollment and utilization reports.

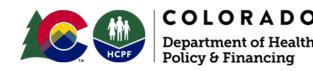

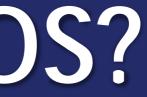

# Access to COGNOS

• To access COGNOS:

## https://coc11e-at.truvenhealth.com

- One user profile is granted per agency
- To get/modify access to COGNOS, contact Tammie Taylor at <u>Tammie.Taylor@state.co.us</u>

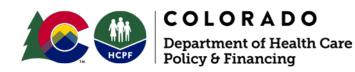

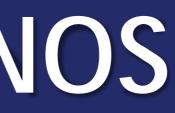

# Login Screen

Sign In

## Welcome

| Welcome to CO BIDM Cog     | nos External                                   |
|----------------------------|------------------------------------------------|
| Please provide your accour | t information to access the application.       |
| Username                   | D98xxxx                                        |
|                            |                                                |
| Password                   | ••••••                                         |
| Select how to authenticate | Reset )                                        |
| I have an l                | RSA token                                      |
|                            | PIN ••••••                                     |
|                            | Enter RSA PIN only (No Token Code).            |
| Token                      | Code 123456                                    |
|                            | Enter the current value of the RSA Token Code. |
| ◯ Send me a                | passcode                                       |

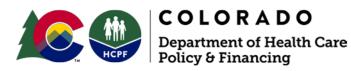

## • Enter your login information

# 2<sup>nd</sup> Login Screen

## **IBM Cognos Analytics**

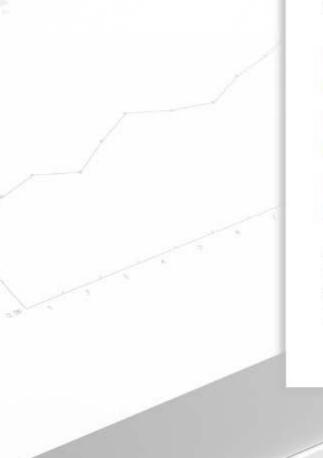

| Sign ir | with | your | AD | ID |
|---------|------|------|----|----|
|---------|------|------|----|----|

| 0            |  |
|--------------|--|
| $\mathbf{U}$ |  |
| -            |  |

Password

Sign in

Licensed Materials - Property of IBM Corp. @ Copyright IBM Corporation and other(s) 2005, 2019. IBM, the IBM logo, ibm.com and Cognos are trademarks or registered trademarks of International Business Machines Corp., registered in many jurisdictions worldwide.

Please type your credentials for authentication.

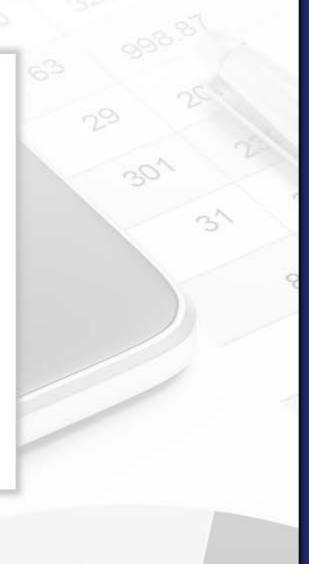

• COGNOS 11 requires a 2<sup>nd</sup> level authentication.

Enter your login information again.

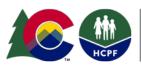

COLORADO Department of Health Care Policy & Financing

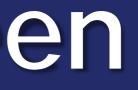

# Home Screen

 Select Home to access a variety of recently produced reports

| 🚊 IBM Cognos Analytic | S                   |
|-----------------------|---------------------|
| Home                  |                     |
| O Search              | Welcome to          |
| My content            | Get started by op   |
| Team content          | Recent              |
| Recent                | QUERY               |
|                       | 2019 11 08 Prowers  |
|                       | 11/13/2019, 4:22 PM |
|                       |                     |
|                       | QUERY               |
|                       | 2019 11 06 Morgan   |
|                       | 11/8/2019, 12:34 PM |
|                       |                     |

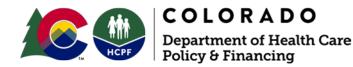

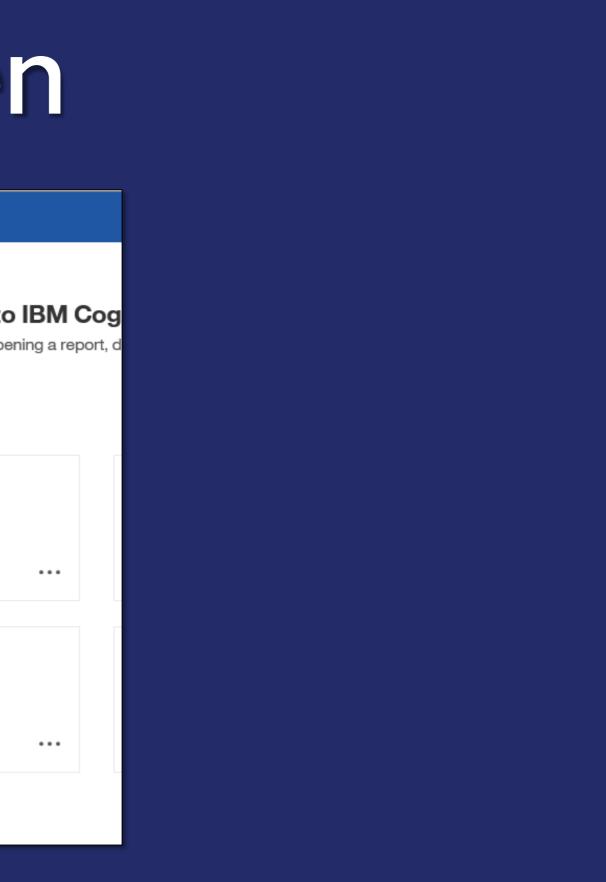

# Home Screen

# Select Team Content to access CMA Reports

| jîlj | IBM Cognos Analytic | s       |                               |                       |
|------|---------------------|---------|-------------------------------|-----------------------|
| ☆    | Home                |         |                               |                       |
| 0    | Search              | Welcome |                               |                       |
| 1    | My content          |         | •                             | Get started by openir |
|      | Team content        |         | Recent                        |                       |
| 0    | Recent              |         | QUEF<br>2019 11               | 08 Prowers            |
|      |                     |         | QUEF<br>2019 11<br>11/8/2019, | 06 Morgan             |
|      |                     |         |                               |                       |

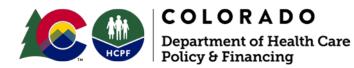

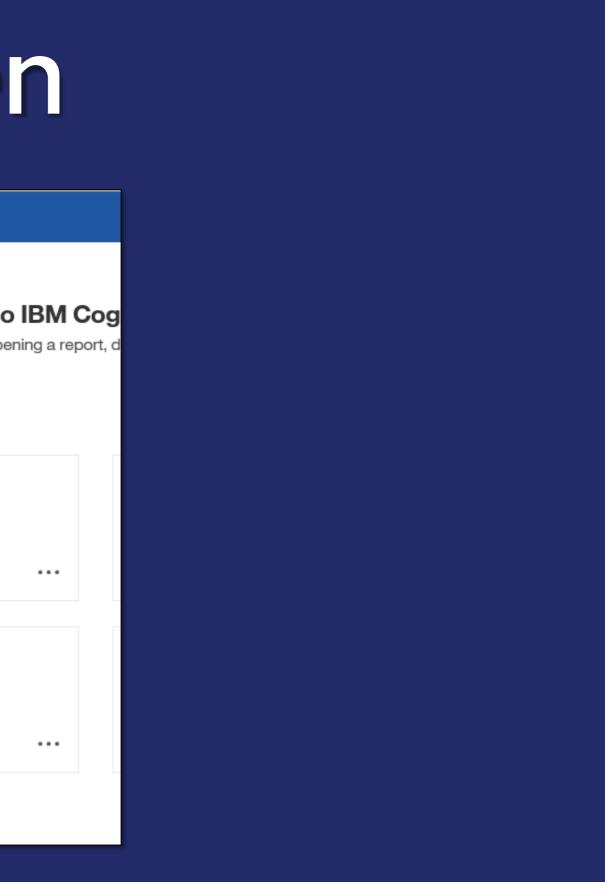

# Report Landing Page

## • Select CMA Reports

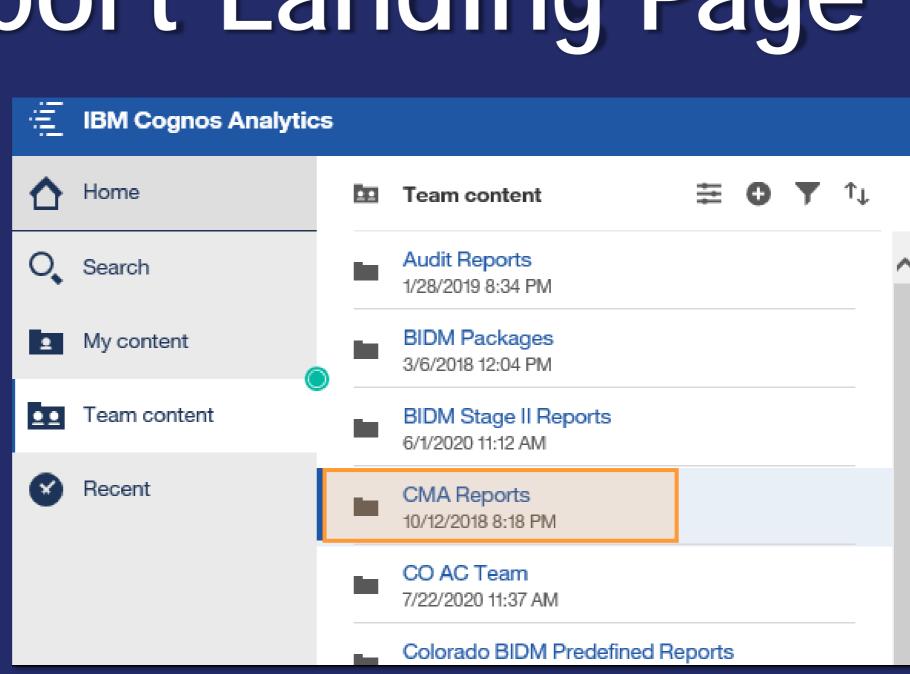

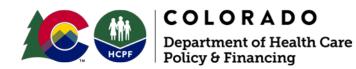

# Report Landing Page

• Select CMA Predefined Reports to access claims, enrollment & utilization information

| E IBM Cognos Analytics | 5                                            |
|------------------------|----------------------------------------------|
| 🛆 Home                 | ← 🖿 > CMA Reports                            |
| O Search               | CMA Predefined Reports<br>2/14/2019 11:44 AM |
| My content             |                                              |
| Team content           |                                              |
| Recent                 |                                              |

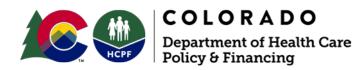

## Ð t\_L Y

# **CMA Predefined Reports**

• Within CMA Predefined Reports select the appropriate report to access claims, enrollment & utilization information

| IBM Cognos Analytic | s                                                                |
|---------------------|------------------------------------------------------------------|
| A Home              | ← 🖿 〉 s 〉 CMA Predefi Report: 🍸 ↑↓                               |
| Search              | BIDM CMA - Paid and Denied Claims<br>7/19/2019 1:35 PM           |
| My content          | BIDM CMA - Paid Claims<br>7/19/2019 1:36 PM                      |
| Team content        | AR 153 - Current Waiver PAR and Eligibility<br>8/13/2020 3:46 PM |
| Recent              | Enrollment Report<br>8/10/2020 1:00 PM                           |
|                     | TCM T1017 Report<br>7/9/2020 11:11 AM                            |
|                     | TCM T2023 and T2024 Report<br>7/8/2020 11:06 AM                  |
|                     | Utilization Report<br>8/11/2020 5:16 PM                          |
|                     | Utilization Report by Client<br>6/3/2020 11:34 AM                |
|                     | Utilization Report by Client and Provider<br>1/16/2020 9:08 AM   |
|                     | Utilization Report by Provider<br>7/28/2020 4:19 PM              |

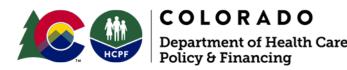

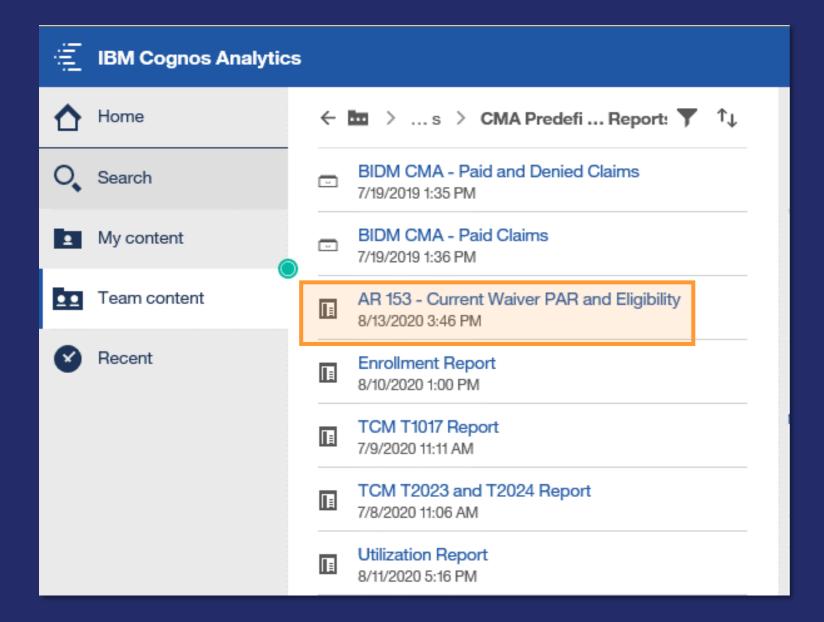

Note: if your numbers are off, verify in the Bridge the client has your agency listed on their profile

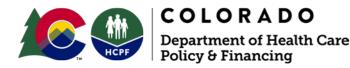

 Select AR 153 - Current Waiver PAR and Eligibility from the CMA Reports screen

• This report assists in determining the number of Members you have on the day you run this report with an active PAR who is Medicaid financially eligible.

- To export the report in your preferred format, select the play button at the top
- It will open in a new window. From here, you may select to have it run in the background and emailed to you/others

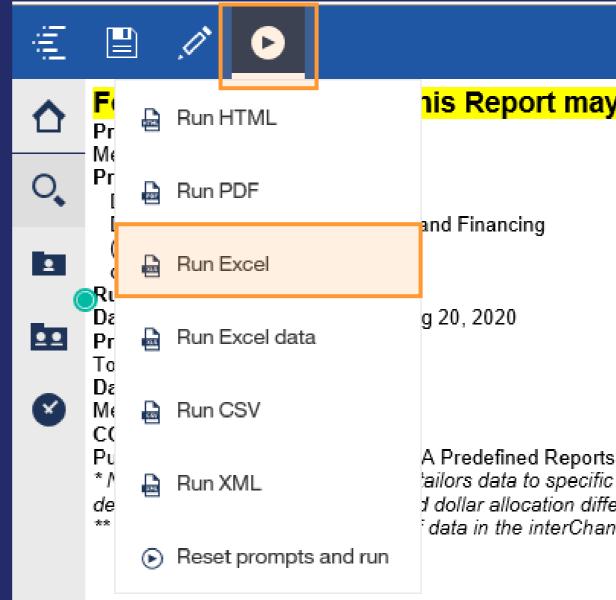

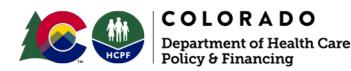

his Report may contain PHI.

ailors data to specific internal and external customer needs that are not met J dollar allocation differences between MMIS and CORE. data in the interChange. The Department and vendors are currently working

| A           | В          | С         | D                                            | E                          | F                                           | G                                         | Н                                      |
|-------------|------------|-----------|----------------------------------------------|----------------------------|---------------------------------------------|-------------------------------------------|----------------------------------------|
| Medicaid ID | First Name | Last Name | Prior Authorization Process Type Description | Prior Authorization Number | Min Approved Prior Authorization Start Date | Max Approved Prior Authorization End Date | Prior Authorization Status Description |
| 2000000     | Myrle      | Aaron     | EBD Elderly, Blind, Disabled                 | 619xxxxxxx                 | 09/01/2019                                  | 08/31/2020                                | APPROVED                               |
| 2000000     | Bianca     | Abbott    | DD Developmental Disabilities                | 619xxxxxxxx                | 09/01/2019                                  | 08/31/2020                                | APPROVED                               |
| X00000X     | Taylor     | Abel      | DD Developmental Disabilities                | 619xxxxxxxx                | 09/01/2019                                  | 08/31/2020                                | APPROVED                               |
| X00000X     | Teisha     | Abell     | SLS Supported Living Services                | 619xxxxxxxx                | 09/01/2019                                  | 08/31/2020                                | APPROVED                               |
| X00000X     | Lindsey    | Abernathy | EBD Elderly, Blind, Disabled                 | 619xxxxxxxx                | 09/01/2019                                  | 08/31/2020                                | APPROVED                               |
| 2000000     | Geraldine  | Abney     | DD Developmental Disabilities                | 619x0000000                | 09/01/2019                                  | 08/31/2020                                | APPROVED                               |
| 2000000     | Pamala     | Abraham   | CHCBS Childrens Home Care Base               | 619x0000000                | 09/01/2019                                  | 08/31/2020                                | APPROVED                               |
| 2000000     | Renetta    | Abrams    | CHCBS Childrens Home Care Base               | 619x0000000                | 09/01/2019                                  | 08/31/2020                                | APPROVED                               |
| X00000X     | lola       | Abreu     | EBD Elderly, Blind, Disabled                 | 619xxxxxxxx                | 09/01/2019                                  | 08/31/2020                                | APPROVED                               |
| X00000X     | Mose       | Acevedo   | EBD Elderly, Blind, Disabled                 | 619xxxxxxxx                | 10/01/2019                                  | 09/30/2020                                | APPROVED                               |
| 2000000     | Kylie      | Acker     | CMHS Community Mental Health S               | 619xxxxxxx                 | 09/01/2019                                  | 08/31/2020                                | APPROVED                               |
| 2000000     | Brendan    | Ackerman  | CES Childrens Extensive Suppor               | 619x0000000                | 09/01/2019                                  | 08/31/2020                                | APPROVED                               |
| 2000000     | Leonarda   | Acosta    | SLS Supported Living Services                | 619x0000000                | 09/01/2019                                  | 08/31/2020                                | APPROVED                               |
| X00000X     | Latrisha   | Acuna     | DD Developmental Disabilities                | 619x0000000                | 09/01/2019                                  | 08/31/2020                                | APPROVED                               |
| X00000X     | Marisa     | Adair     | EBD Elderly, Blind, Disabled                 | 619xxxxxxxx                | 09/01/2019                                  | 08/31/2020                                | APPROVED                               |
| 2000000     | Patsy      | Adam      | DD Developmental Disabilities                | 619x0000000                | 09/01/2019                                  | 08/31/2020                                | APPROVED                               |
| 2000000     | Audry      | Adame     | DD Developmental Disabilities                | 619x0000000                | 09/01/2019                                  | 08/31/2020                                | APPROVED                               |
| 2000000     | Melany     | Adams     | EBD Elderly, Blind, Disabled                 | 619x0000000                | 09/01/2019                                  | 08/31/2020                                | APPROVED                               |
| 2000000     | Tyrone     | Adamson   | CES Childrens Extensive Suppor               | 619xxxxxxx                 | 09/01/2019                                  | 08/31/2020                                | APPROVED                               |
| XXXXXXXX    | Kenia      | Adcock    | DD Developmental Disabilities                | 619xxxxxxxx                | 09/01/2019                                  | 08/31/2020                                | APPROVED                               |
| 2000000     | Inez       | Addison   | SLS Supported Living Services                | 619xxxxxxx                 | 09/01/2019                                  | 08/31/2020                                | APPROVED                               |
| 2000000     | Kiersten   | Adkins    | DD Developmental Disabilities                | 619x0000000                | 09/01/2019                                  | 08/31/2020                                | APPROVED                               |
| 2000000     | Nakesha    | Adler     | EBD Elderly, Blind, Disabled                 | 619xxxxxxxx                | 09/01/2019                                  | 08/31/2020                                | APPROVED                               |
| XXXXXXXX    | Theda      | Agee      | HCBS - SCI Spinal Cord Injury                | 619xxxxxxx                 | 09/01/2019                                  | 08/31/2020                                | APPROVED                               |
| XXXXXXXX    | Tayna      | Agnew     | EBD Elderly, Blind, Disabled                 | 619xxxxxxx                 | 09/01/2019                                  | 08/31/2020                                | APPROVED                               |
| XXXXXXXX    | Sherril    | Aguiar    | EBD Elderly, Blind, Disabled                 | 619xxxxxxx                 | 10/01/2019                                  | 09/30/2020                                | APPROVED                               |
| 2000000     | Derek      | GOHSLER   | CHCBS Childrens Home Care Base               | 619xxxxxxx                 | 09/01/2019                                  | 08/31/2020                                | APPROVED                               |

The PAR\_2 tab on the Current Waiver PAR and Eligibility report will tell you each of your client's approved prior authorization numbers, start and end dates and which waiver they are on for the specific day that your run this report

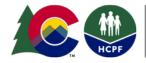

| A           | В          | C C       | D                 | E                                                 | F                                       | G                                 |
|-------------|------------|-----------|-------------------|---------------------------------------------------|-----------------------------------------|-----------------------------------|
| Medicaid ID | First Name | Last Name | Benefit Plan Code | Benefit Plan Description                          | Benefit Plan Eligibility Effective Date | Benefit Plan Eligibility End Date |
| XXXXXXXXX   | Ingrid     | Arnold    | CMHS              | HCBS Community Mental Health Supports Waiver      | 02/01/2017                              | 12/31/2299                        |
| XXXXXXXXX   | Kareem     | Arredondo | EBD               | HCBS Elderly, Blind, & Disabled Waiver            | 01/01/2014                              | 12/31/2299                        |
| XXXXXXXXX   | Catharine  | Arreola   | DD                | HCBS Developmental Disabilities Waiver            | 05/17/2019                              | 12/31/2299                        |
| XXXXXXXXX   | Hana       | Arriaga   | CMHS              | HCBS Community Mental Health Supports Waiver      | 05/20/2019                              | 12/31/2299                        |
| XXXXXXXXX   | Melanie    | Arrington | DD                | HCBS Developmental Disabilities Waiver            | 04/01/2015                              | 12/31/2299                        |
| XXXXXXXXX   | Alona      | Arroyo    | EBD               | HCBS Elderly, Blind, & Disabled Waiver            | 12/01/2016                              | 12/31/2299                        |
| XXXXXXXXX   | Deneen     | Arsenault | EBD               | HCBS Elderly, Blind, & Disabled Waiver            | 12/01/2016                              | 12/31/2299                        |
| XXXXXXXXX   | Gertude    | Arteaga   | CES               | HCBS Children's Extensive Support Waiver          | 08/09/2019                              | 12/31/2299                        |
| XXXXXXXXX   | Maryetta   | Arthur    | EBD               | HCBS Elderly, Blind, & Disabled Waiver            | 05/01/2016                              | 12/31/2299                        |
| XXXXXXXXX   | Lavada     | Artis     | DD                | HCBS Developmental Disabilities Waiver            | 12/26/2019                              | 12/31/2299                        |
| XXXXXXXXX   | Eldora     | Asbury    | CHCBS             | HCBS Children's Home and Community-Based Services | 01/01/2014                              | 12/31/2299                        |
| XXXXXXXXX   | Treena     | Ash       | SLS               | HCBS Supported Living Services Waiver             | 07/17/2014                              | 12/31/2299                        |
| XXXXXXXXX   | Joseph     | Ashby     | CHCBS             | HCBS Children's Home and Community-Based Services | 10/24/2015                              | 12/31/2299                        |
| XXXXXXXXX   | Dennis     | Ashcraft  | DD                | HCBS Developmental Disabilities Waiver            | 01/01/2014                              | 12/31/2299                        |
| XXXXXXXXX   | Estelle    | Ashe      | EBD               | HCBS Elderly, Blind, & Disabled Waiver            | 01/01/2016                              | 12/31/2299                        |
| XXXXXXXXX   | Kathyrn    | Asher     | CHCBS             | HCBS Children's Home and Community-Based Services | 12/01/2015                              | 12/31/2299                        |
| XXXXXXXXX   | Kathie     | Ashford   | EBD               | HCBS Elderly, Blind, & Disabled Waiver            | 04/26/2019                              | 12/31/2299                        |
| XXXXXXXXX   | Deja       | Ashley    | EBD               | HCBS Elderly, Blind, & Disabled Waiver            | 10/01/2016                              | 12/31/2299                        |
| XXXXXXXXX   | Etha       | Ashmore   | EBD               | HCBS Elderly, Blind, & Disabled Waiver            | 06/01/2019                              | 12/31/2299                        |
| XXXXXXXXX   | Danika     | Ashton    | CMHS              | HCBS Community Mental Health Supports Waiver      | 01/01/2014                              | 12/31/2299                        |
| XXXXXXXXX   | Venus      | Ashworth  | SLS               | HCBS Supported Living Services Waiver             | 01/01/2014                              | 12/31/2299                        |
| XXXXXXXX    | Grover     | Askew     | CES               | HCBS Children's Extensive Support Waiver          | 10/01/2016                              | 12/31/2299                        |
| XXXXXXXX    | Chrissy    | Atchison  | EBD               | HCBS Elderly, Blind, & Disabled Waiver            | 04/23/2015                              | 12/31/2299                        |
| XXXXXXXX    | Aurea      | Atherton  | EBD               | HCBS Elderly, Blind, & Disabled Waiver            | 01/09/2020                              | 12/31/2299                        |
| XXXXXXXX    | Elvera     | Atkins    | CES               | HCBS Children's Extensive Support Waiver          | 01/01/2014                              | 12/31/2299                        |
| XXXXXXXX    | Wynell     | Atkinson  | SLS               | HCBS Supported Living Services Waiver             | 03/02/2016                              | 12/31/2299                        |
| XXXXXXXX    | Brenton    | Atwell    | CES               | HCBS Children's Extensive Support Waiver          | 08/12/2019                              | 12/31/2299                        |
| XXXXXXXX    | Fawn       | Atwood    | CHCBS             | HCBS Children's Home and Community-Based Services | 02/14/2017                              | 12/31/2299                        |
| XXXXXXXXX   | Grisel     | August    | EBD               | HCBS Elderly, Blind, & Disabled Waiver            | 02/10/2017                              | 12/31/2299                        |
| XXXXXXXX    | Rhoda      | Augustine | EBD               | HCBS Elderly, Blind, & Disabled Waiver            | 01/01/2014                              | 12/31/2299                        |

The Eligibility\_3 tab on the Current Waiver PAR and Eligibility report will tell you ightarroweach of your client's current benefit plan, start and end dates for the specific day that your run this report

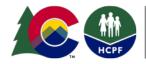

| jûj | IBM Cognos Analytics |   |                                                                  |  |  |
|-----|----------------------|---|------------------------------------------------------------------|--|--|
| ᡎ   | Home                 | ← | 🖿 🗧 s 🏱 CMA Predefi Report: 🍸 ↑                                  |  |  |
| 0,  | Search               |   | BIDM CMA - Paid and Denied Claims<br>7/19/2019 1:35 PM           |  |  |
|     | My content           | - | BIDM CMA - Paid Claims<br>7/19/2019 1:36 PM                      |  |  |
| Ē   | Team content         |   | AR 153 - Current Waiver PAR and Eligibility<br>8/13/2020 3:46 PM |  |  |
| 0   | Recent               |   | Enrollment Report<br>8/10/2020 1:00 PM                           |  |  |
|     |                      |   | TCM T1017 Report<br>7/9/2020 11:11 AM                            |  |  |
|     |                      |   | TCM T2023 and T2024 Report<br>7/8/2020 11:06 AM                  |  |  |
|     |                      | Π | Utilization Report<br>8/11/2020 5:16 PM                          |  |  |
|     |                      |   | Utilization Report by Client<br>6/3/2020 11:34 AM                |  |  |

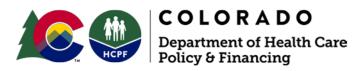

## • Select Enrollment Report from the CMA Reports screen

- Enter Enrollment Date Range
- Click Finish

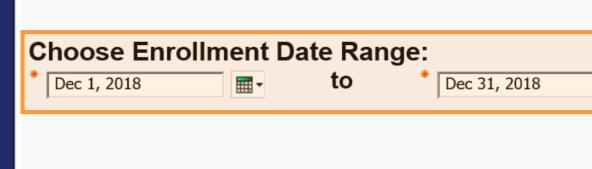

Cancel

< Back

Next >

Finish

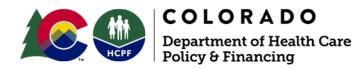

## Enrollment Report

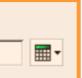

- Enter Enrollment Date Range
- Click Finish

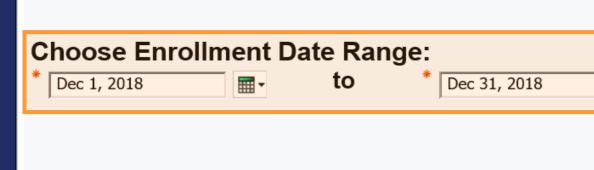

Cancel

< Back

Next >

Finish

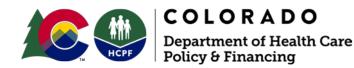

## Enrollment Report

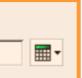

- To export the report in your preferred format, select the play button at the top
- It will open in a new window. From here, you may select to have it run in the background and emailed to you/others

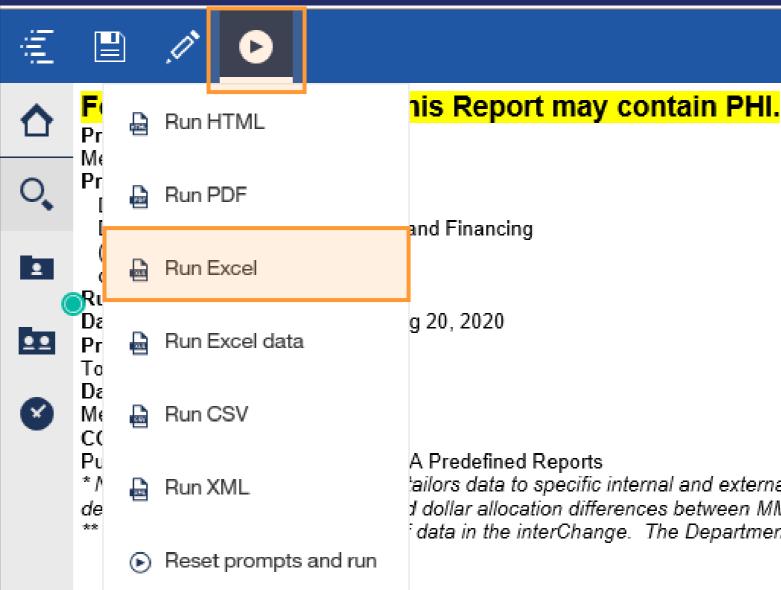

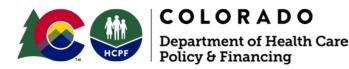

ailors data to specific internal and external customer needs that are not met I dollar allocation differences between MMIS and CORE. data in the interChange. The Department and vendors are currently working

## Enrollment Report - Summary Counts Tab

| File  | Home Insert Page Layout Formulas E     | Data Review View Help 🔎                                                                                                    | Tell me what you want to do                                           |
|-------|----------------------------------------|----------------------------------------------------------------------------------------------------|-----------------------------------------------------------------------|
| Paste |                                        | Image: Wrap Text     General       Image: Image Wrap Text     General       Image: Image Wrap Text     Image: Image Wrap Text       Image: Image Wrap Text     Image: Image Wrap Text       Image: Image Wrap Text     Image: Image Wrap Text       Image: Image Wrap Text     Image Wrap Text       Image: Image Wrap Text     Image Wrap Text       Image Wrap Text     Image Wrap Text       Image Wrap | Conditional Format as Cell<br>.00 →0<br>Formatting ▼ Table ▼ Styles ▼ |
| A1    | ▪ : × ✓ ƒx Waiver                      |                                                                                                    |                                                                       |
|       | Α                                      | В                                                                                                    | C D                                                                   |
| 1     | Waiver                                 | Client Count by Waiver                                                                                                    |                                                                       |
| 2     | CMHS Community Mental Health S         | 40                                                                                                    |                                                                       |
| 3     | EBD Elderly, Blind, Disabled           | 132                                                                                                    |                                                                       |
| 4     | Overall - Total                        | 172                                                                                                    |                                                                       |
| 5     |                                        |                                                                                                    |                                                                       |
| 6     |                                        |                                                                                                    |                                                                       |
| 7     |                                        |                                                                                                    |                                                                       |
| 8     |                                        |                                                                                                    |                                                                       |
| 9     |                                        |                                                                                                    |                                                                       |
| 10    |                                        |                                                                                                    |                                                                       |
| 11    |                                        |                                                                                                    |                                                                       |
| 12    |                                        |                                                                                                    |                                                                       |
| 13    |                                        |                                                                                                    |                                                                       |
| •     | Documentation_1 Summary Counts_2 Clien | t Details_3   PA Status_4   PA Utilizatio                                                                                                    | on_5 (+) : <                                                          |

COLORADO Department of Health Policy & Financing • After the report runs, it will prompt you to save or open an Excel file

• The Summary Counts tab in the Enrollment Report shows the number of clients enrolled by waiver

## Enrollment Report - Client Details Tab

| A           | В          | C         | D          | Е          | F                              | G             | н                   | I                   | J             | К                   | L          | M        |
|-------------|------------|-----------|------------|------------|--------------------------------|---------------|---------------------|---------------------|---------------|---------------------|------------|----------|
| Medicaid ID | First Name | Last Name | Birth Date | Buy-In Aid | Waiver                         | Prior         | Prior Authorization | Prior Authorization | Prior         | Prior Authorization | Authorized | Utilized |
|             |            |           |            | Code       |                                | Authorization | Start Date          | End Date            | Authorization | Status Description  | Units      | Units    |
|             |            |           |            |            |                                | Number        |                     |                     | Status Code   |                     |            |          |
|             |            |           |            |            |                                |               |                     |                     |               |                     |            |          |
| XXXXXXX     | Jack       | O'Lantern | 1/1/1066   |            | CMHS Community Mental Health S | 99999999999   | 01/01/2018          | 12/31/2018          | A             | APPROVED            | 1,688      | ,        |
| XXXXXXX     | Jack       | O'Lantern | 1/1/1066   |            | CMHS Community Mental Health S | 99999999999   | 01/01/2018          | 12/31/2018          | A             | APPROVED            | 428        | 8 8      |
| XXXXXXX     | Jack       | O'Lantern | 1/1/1066   |            | CMHS Community Mental Health S | 99999999999   | 01/01/2018          | 12/31/2018          | A             | APPROVED            | 3,768      | 8 10     |
| XXXXXXX     | Jack       | O'Lantern | 1/1/1066   |            | CMHS Community Mental Health S | 99999999999   | 01/01/2018          | 12/31/2018          | A             | APPROVED            | 428        | 186      |
| XXXXXXX     | Jack       | O'Lantern | 1/1/1066   |            | CMHS Community Mental Health S | 99999999999   | 01/01/2018          | 12/31/2018          | A             | APPROVED            | 428        | )        |
| XXXXXXX     | Tooth      | Fairy     | 09/18/1920 |            | EBD Elderly, Blind, Disabled   | 99999999999   | 01/01/2018          | 12/31/2018          | A             | APPROVED            | 292        |          |
| XXXXXXX     | Tooth      | Fairy     | 09/18/1920 |            | EBD Elderly, Blind, Disabled   | 99999999999   | 01/01/2018          | 12/31/2018          | A             | APPROVED            | 832        | . 79     |
| XXXXXXX     | Tooth      | Fairy     | 09/18/1920 |            | EBD Elderly, Blind, Disabled   | 99999999999   | 01/01/2018          | 12/31/2018          | A             | APPROVED            | 22         | 1        |
| XXXXXXX     | Tooth      | Fairy     | 09/18/1920 |            | EBD Elderly, Blind, Disabled   | 99999999999   | 01/01/2018          | 12/31/2018          | A             | APPROVED            | 921        | 526      |
| XXXXXXX     | Tooth      | Fairy     | 09/18/1920 |            | EBD Elderly, Blind, Disabled   | 99999999999   | 01/01/2018          | 12/31/2018          | A             | APPROVED            | 12         | 8        |
| XXXXXXX     | Tooth      | Fairy     | 09/18/1920 |            | EBD Elderly, Blind, Disabled   | 99999999999   | 01/01/2018          | 12/31/2018          | A             | APPROVED            | 1,884      | 604      |
| XXXXXXX     | Tooth      | Fairy     | 09/18/1920 |            | EBD Elderly, Blind, Disabled   | 99999999999   | 01/01/2018          | 12/31/2018          | A             | APPROVED            | 23         | 9        |

• The Client Details tab from the Enrollment Report contains client information and a high-level view of all PARs

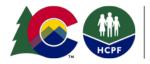

## Enrollment Report - PA Status Tab

| A           | В          | С         | D          | E                              | F                   | G                   | Н                   |
|-------------|------------|-----------|------------|--------------------------------|---------------------|---------------------|---------------------|
| Medicaid ID | First Name | Last Name | Birth Date | Waiver                         | Prior Authorization | Prior Authorization | Prior Authorization |
|             |            |           |            |                                | Number              | Status Code         | Status Description  |
| XXXXXXX     | Jack       | O'Lantern | 1/1/1066   | CMHS Community Mental Health S | 9999999999          | A                   | APPROVED            |
| XXXXXXX     | Jack       | O'Lantern | 1/1/1066   | CMHS Community Mental Health S | 9999999999          | A                   | APPROVED            |
| XXXXXXX     | Jack       | O'Lantern | 1/1/1066   | CMHS Community Mental Health S | 9999999999          | A                   | APPROVED            |
| XXXXXXX     | Jack       | O'Lantern | 1/1/1066   | CMHS Community Mental Health S | 9999999999          | A                   | APPROVED            |
| XXXXXXX     | Jack       | O'Lantern | 1/1/1066   | CMHS Community Mental Health S | 9999999999          | A                   | APPROVED            |
| XXXXXXX     | Tooth      | Fairy     | 09/18/1920 | EBD Elderly, Blind, Disabled   | 9999999999          | A                   | APPROVED            |
| XXXXXXX     | Tooth      | Fairy     | 09/18/1920 | EBD Elderly, Blind, Disabled   | 9999999999          | A                   | APPROVED            |
| XXXXXXX     | Tooth      | Fairy     | 09/18/1920 | EBD Elderly, Blind, Disabled   | 9999999999          | A                   | APPROVED            |
| XXXXXXX     | Tooth      | Fairy     | 09/18/1920 | EBD Elderly, Blind, Disabled   | 9999999999          | A                   | APPROVED            |
| XXXXXXX     | Tooth      | Fairy     | 09/18/1920 | EBD Elderly, Blind, Disabled   | 9999999999          | A                   | APPROVED            |
| XXXXXXX     | Tooth      | Fairy     | 09/18/1920 | EBD Elderly, Blind, Disabled   | 9999999999          | A                   | APPROVED            |
| XXXXXXX     | Tooth      | Fairy     | 09/18/1920 | EBD Elderly, Blind, Disabled   | 9999999999          | A                   | APPROVED            |

• The PA Status tab contains high-level information about current PARs

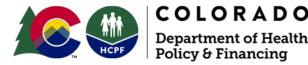

## **Enrollment Report - PA Utilization Tab**

| A                                | В           | С         | D          | E                                    | F                                    | G                                  | н                                      | I                 | J                               | К                               | L                               | м                               | N                                             | 0                                                 | Р                                         | Q                                       | R                   | S                 |
|----------------------------------|-------------|-----------|------------|--------------------------------------|--------------------------------------|------------------------------------|----------------------------------------|-------------------|---------------------------------|---------------------------------|---------------------------------|---------------------------------|-----------------------------------------------|---------------------------------------------------|-------------------------------------------|-----------------------------------------|---------------------|-------------------|
| Prior<br>Authorization<br>Number | Medicaid ID | Last Name | First Name | Waiver                               | Prior<br>Authorization<br>Start Date | Prior<br>Authorization<br>End Date | PA Service                             | Procedure<br>Code | Procedure<br>Modifier 1<br>Code | Procedure<br>Modifier 2<br>Code | Procedure<br>Modifier 3<br>Code | Procedure<br>Modifier 4<br>Code | Prior<br>Authorization<br>Line Status<br>Code | Prior Authorization<br>Line Status<br>Description | Line Prior<br>Authorization<br>Start Date | Line Prior<br>Authorization<br>End Date | Authorized<br>Units | Utilized<br>Units |
| 999999999999                     | XXXXXXXXX   | Jack      | O'Lantern  | CMHS<br>Community<br>Mental Health S |                                      | 12/31/2018                         | Medication<br>Reminder -<br>Monitoring | S5185             | UA                              | (BLANK)                         | (BLANK)                         | (BLANK)                         | A                                             | APPROVED                                          | 01/01/2018                                | 12/31/2018                              | 12                  |                   |
| 999999999999                     | XXXXXXXXX   | Jack      |            | CMHS<br>Community<br>Mental Health S |                                      | 12/31/2018                         | Personal Care                          | T1019             | UA                              | (BLANK)                         | (BLANK)                         | (BLANK)                         | A                                             | APPROVED                                          | 01/01/2018                                | 12/31/2018                              | 1,664               |                   |
| 999999999999                     | XXXXXXXXX   | Jack      | O'Lantern  | CMHS<br>Community<br>Mental Health S |                                      | 12/31/2018                         | Personal<br>Emergency<br>Response      | S5161             | UA                              | (BLANK)                         | (BLANK)                         | (BLANK)                         | A                                             | APPROVED                                          | 01/01/2018                                | 12/31/2018                              | 12                  |                   |
| 999999999999                     | XXXXXXXXX   | Jack      | O'Lantern  | CMHS<br>Community<br>Mental Health S |                                      | 12/31/2018                         | Homemaker                              | S5130             | UA                              | (BLANK)                         | (BLANK)                         | (BLANK)                         | A                                             | APPROVED                                          | 01/01/2018                                | 12/31/2018                              | 416                 | 4                 |
| 999999999999                     | XXXXXXXXX   | Jack      |            | CMHS<br>Community<br>Mental Health S |                                      | 12/31/2018                         | Personal<br>Emergency<br>Response      |                   | UA                              | (BLANK)                         | (BLANK)                         | (BLANK)                         | A                                             | APPROVED                                          | 01/01/2018                                | 12/31/2018                              | 12                  | 4                 |
| 99999999999                      | XXXXXXXXX   | Tooth     | -          | CMHS<br>Community<br>Mental Health S |                                      | 12/31/2018                         | Medication<br>Reminder -<br>Monitoring |                   | UA                              | (BLANK)                         | (BLANK)                         | (BLANK)                         | A                                             | APPROVED                                          | 01/01/2018                                | 12/31/2018                              | 12                  | 5                 |
| 99999999999                      | XXXXXXXXX   | Tooth     | Fairy      | CMHS<br>Community<br>Mental Health S |                                      | 12/31/2018                         | Personal Care -<br>Relative            |                   | UA                              | HR                              | (BLANK)                         | (BLANK)                         | A                                             | APPROVED                                          | 01/01/2018                                | 12/31/2018                              | 3,744               |                   |
| 999999999999                     | XXXXXXXXX   | Tooth     | Fairy      | CMHS<br>Community<br>Mental Health S |                                      | 12/31/2018                         | Personal<br>Emergency<br>Response      |                   | UA                              | (BLANK)                         | (BLANK)                         | (BLANK)                         | A                                             | APPROVED                                          | 01/01/2018                                | 12/31/2018                              | 12                  | 5                 |
| 99999999999                      | XXXXXXXXXX  | Tooth     | Fairy      | CMHS<br>Community<br>Mental Health S |                                      | 12/31/2018                         | Homemaker                              | S5130             | UA                              | (BLANK)                         | (BLANK)                         | (BLANK)                         | A                                             | APPROVED                                          | 01/01/2018                                | 12/31/2018                              | 416                 | 176               |
| 999999999999                     | XXXXXXXX    | Tooth     | Fairy      |                                      | 01/01/2018                           | 12/31/2018                         | Personal<br>Emergency                  |                   | UA                              | (BLANK)                         | (BLANK)                         | (BLANK)                         | A                                             | APPROVED                                          | 01/01/2018                                | 12/31/2018                              | 12                  | 10                |

## The PA Utilization tab gives you detailed information on the PARs, including services, line dates and authorized and utilized units

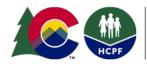

COLORADO

Policy & Financing

epartment of Health Care

# T1017 Report

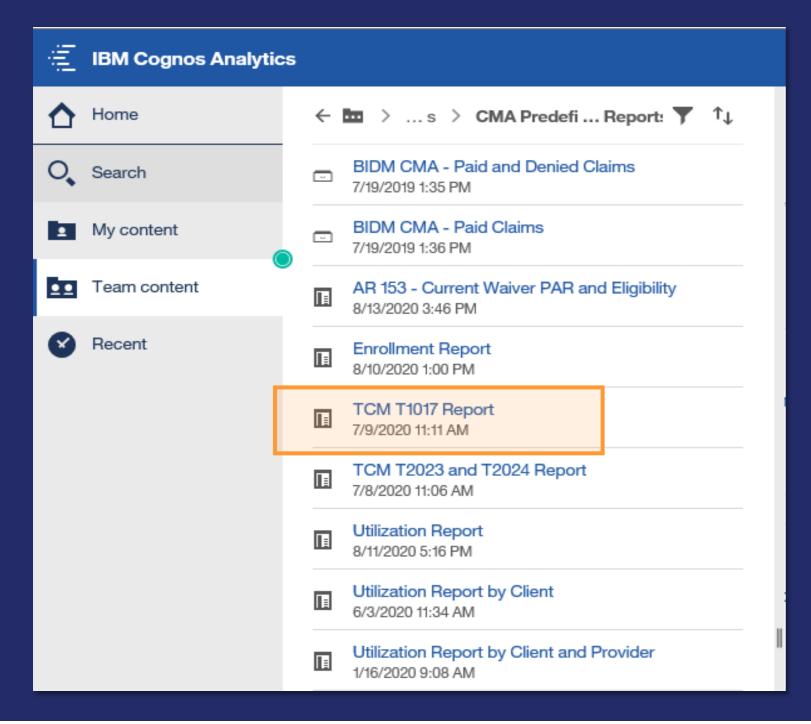

 Select TCM T1017 Report from the CMA Reports screen to run a report of paid TCM claims specific to clients in your CCB agency

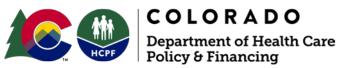

# T1017 Report

|          | 🖹 × 🧷         |           | ) D     |               |    |        |
|----------|---------------|-----------|---------|---------------|----|--------|
|          | Choose S      | ervice Da | ate Ran | ge:           |    | _      |
| <b>○</b> | * Jul 1, 2020 | •         | to      | * Aug 20, 202 | 20 |        |
| •        |               |           |         |               |    |        |
| V        |               |           |         |               |    |        |
|          |               |           |         |               |    |        |
|          | _             |           |         |               |    |        |
|          | C             | ancel     | < Bac   | k Next        | :> | Finish |

- your CCB agency
- Finish

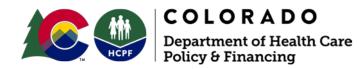

• Select TCM T1017 Report from the CMA Reports screen to run a report of paid TCM claims specific to clients in

• Input date range and click

• Note that TCM is limited to 240 units per fiscal year

# T1017 Report

- To export the report in your preferred format, select the play button at the top
- It will open in a new window. From here, you may select to have it run in the background and emailed to you/others

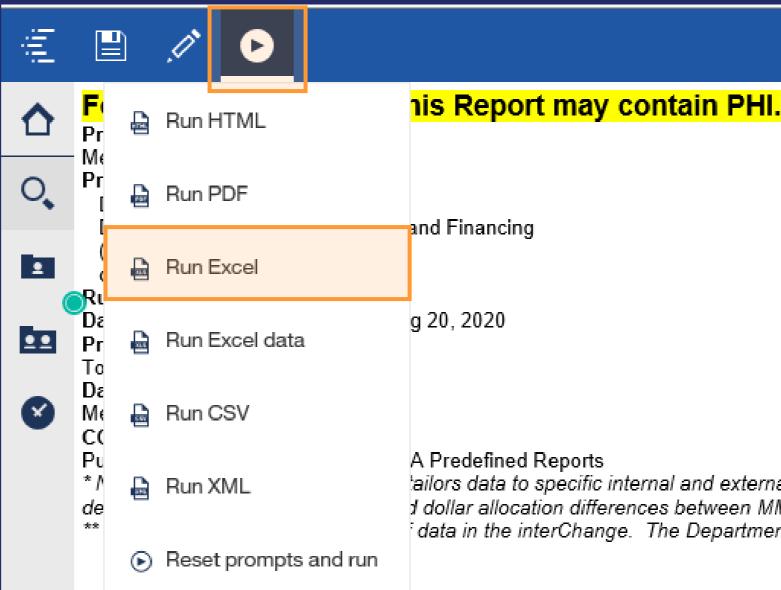

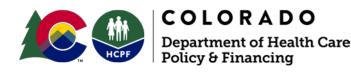

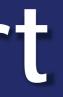

ailors data to specific internal and external customer needs that are not met I dollar allocation differences between MMIS and CORE. data in the interChange. The Department and vendors are currently working

## T1017 Report - TCM Utilization Tab

| A                               | В           | С                       | D              | E           | F                      |
|---------------------------------|-------------|-------------------------|----------------|-------------|------------------------|
| CMA Alternate Agency Identifier | Medicaid ID | Line First Service Date | Procedure Code | Paid Amount | Allowed Units Quantity |
| CMA15                           | XXXXXXXXX   | 07/01/2019              | T1017          | \$311.79    | 19                     |
| CMA15                           | XXXXXXXXX   | 08/01/2019              | T1017          | \$328.20    | 20                     |
| CMA42                           | XXXXXXXXX   | 07/01/2019              | T1017          | \$459.48    | 28                     |
| CMA42                           | XXXXXXXX    | 08/01/2019              | T1017          | \$328.20    | 20                     |
| CMA22                           | XXXXXXXX    | 07/21/2019              | T1017          | \$82.05     | 5                      |
| CMA22                           | XXXXXXXX    | 07/22/2019              | T1017          | \$16.41     | 1                      |
| CMA22                           | XXXXXXXX    | 07/21/2019              | T1017          | \$131.28    | 8                      |
| CMA18                           | XXXXXXXX    | 07/01/2019              | T1017          | \$262.56    | 16                     |
| CMA18                           | XXXXXXXX    | 08/01/2019              | T1017          | \$32.82     | 2                      |
| CMA46                           | XXXXXXXX    | 07/02/2019              | T1017          | \$65.64     | 4                      |
| CMA46                           | XXXXXXXX    | 07/03/2019              | T1017          | \$131.28    | 8                      |
| CMA46                           | XXXXXXXX    | 07/18/2019              | T1017          | \$82.05     | 5                      |
| CMA46                           | XXXXXXXX    | 08/08/2019              | T1017          | \$16.41     | 1                      |
| CMA15                           | XXXXXXXX    | 07/01/2019              | T1017          | \$164.10    | 10                     |
| CMA15                           | XXXXXXXX    | 08/01/2019              | T1017          | \$393.84    | 24                     |
| CMA42                           | XXXXXXXXX   | 07/01/2019              | T1017          | \$180.51    | 11                     |
| CMA42                           | XXXXXXXX    | 08/01/2019              | T1017          | \$377.43    | 23                     |
| CMA45                           | XXXXXXXXX   | 07/31/2019              | T1017          | \$520.00    | 32                     |
| CMA39                           | XXXXXXXXX   | 07/01/2019              | T1017          | \$246.15    | 15                     |

The TCM Utilization tab on the T1017 Report contains client IDs, Dates of Service, Paid \$ Amount and # of Units Allowed. Your report should be specific to your agency and show only one CMA# in column A.

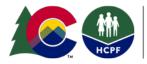

# T2023 and T2024 Report

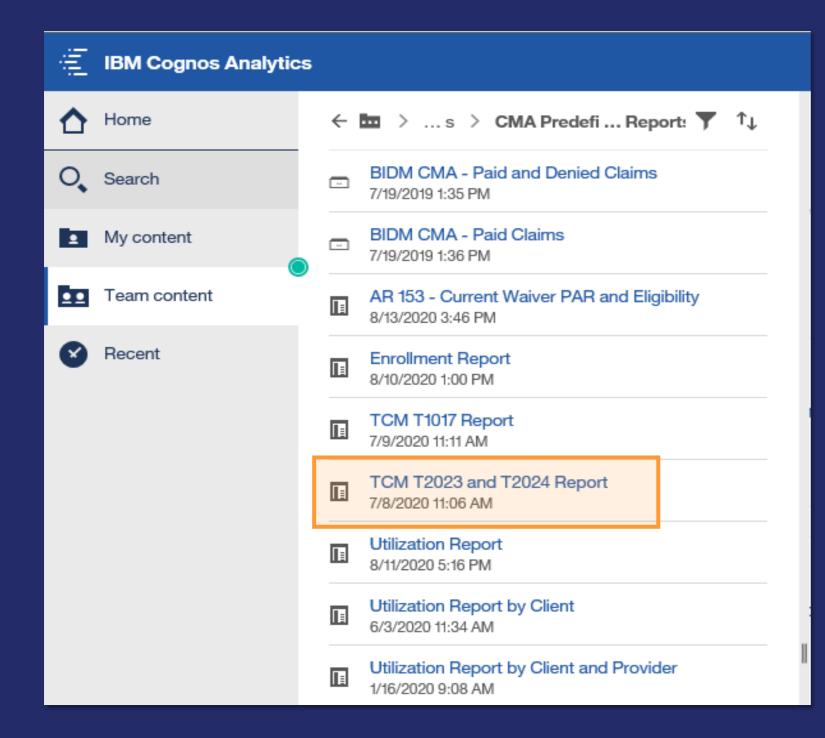

 Select TCM T2023 and T2024 **Report** from the CMA Reports screen to run a report of paid TCM claims specific to clients in your CCB agency

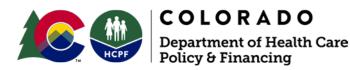

# T2023 and T2024 Report

| Choose Service Date Range:                                     |        |
|----------------------------------------------------------------|--------|
| Choose Service Date Rande:                                     |        |
| Choose Service Date Range:<br>* Jul 1, 2020  to * Aug 20, 2020 |        |
|                                                                |        |
|                                                                |        |
|                                                                |        |
|                                                                |        |
|                                                                |        |
|                                                                |        |
| Cancel < Back Next >                                           | Finish |

- in your CCB agency
- ightarrowFinish

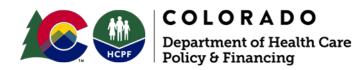

 Select TCM T2023 and T2024 **Report** from the CMA Reports screen to run a report of paid TCM claims specific to clients

Input date range and click

Note that TCM is limited to 240 units per fiscal year

# T2023 and T2024 Report

- To export the report in your preferred format, select the play button at the top
- It will open in a new window. From here, you may select to have it run in the background and emailed to you/others

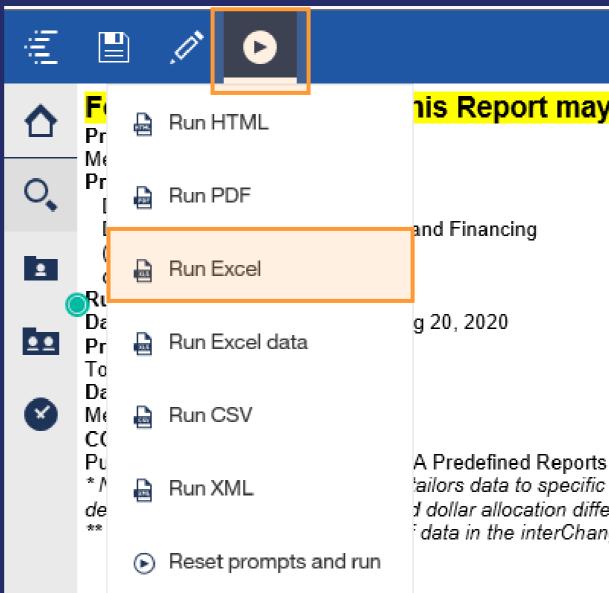

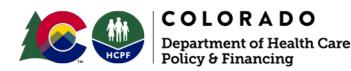

his Report may contain PHI.

ailors data to specific internal and external customer needs that are not met J dollar allocation differences between MMIS and CORE.

data in the interChange. The Department and vendors are currently working

## T2023 and T2024 Report - TCM Utilization Tab

| A                               | В           | с                       | D              | E             | F           | G                      |
|---------------------------------|-------------|-------------------------|----------------|---------------|-------------|------------------------|
| CMA Alternate Agency Identifier | Medicaid ID | Line First Service Date | Procedure Code | Service       | Paid Amount | Allowed Units Quantity |
| CMA6                            | XXXXXXX     | 07/01/2020              | T2023          | HCBS TCM PMPM | \$138.29    | 1                      |
| CMA6                            | XXXXXXX     | 07/01/2020              | T2023          | HCBS TCM PMPM | \$138.29    | 1                      |
|                                 |             |                         |                |               |             |                        |
|                                 |             |                         |                |               |             |                        |
|                                 |             |                         |                |               |             |                        |
|                                 |             |                         |                |               |             |                        |
|                                 |             |                         |                |               |             |                        |
|                                 |             |                         |                |               |             |                        |
|                                 |             |                         |                |               |             |                        |
|                                 |             |                         |                |               |             |                        |
|                                 |             |                         |                |               |             |                        |
|                                 |             |                         |                |               |             |                        |
|                                 |             |                         |                |               |             |                        |

• The TCM Utilization tab on the T2023 and T2024 Report contains client IDs, Dates of Service, Paid \$ Amount and # of Units Allowed. Your report should be specific to your agency and show only one CMA# in column A.

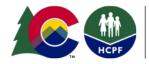

OLORADO

Policy & Financing

partment of Health Care

# **Utilization Report**

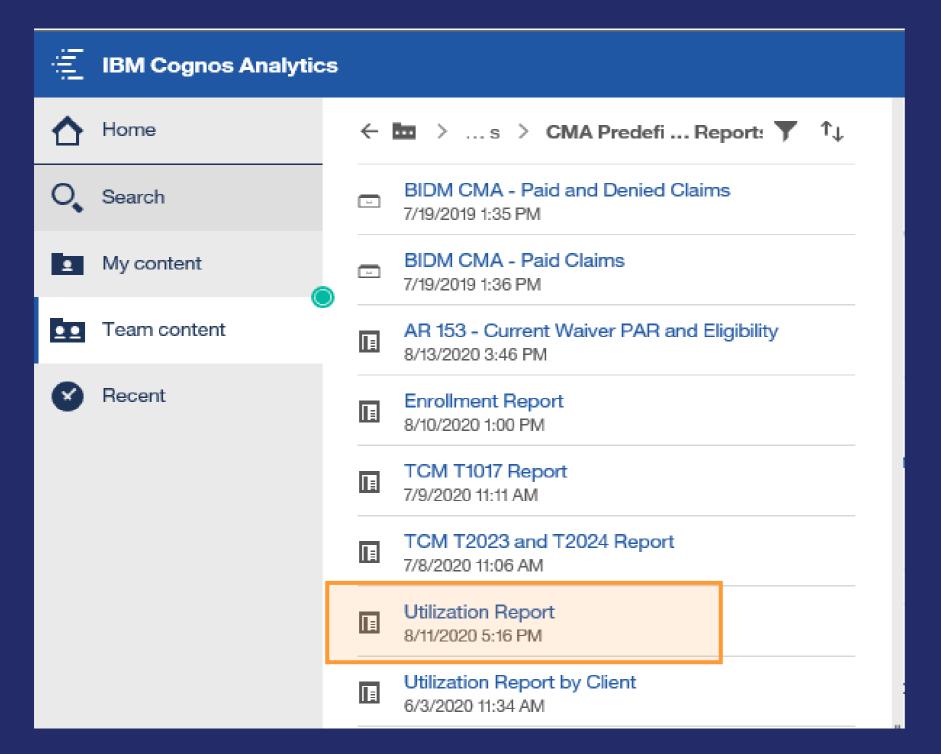

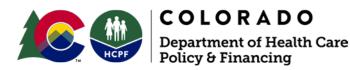

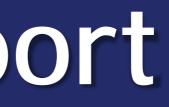

## Select Utilization Report from the CMA Reports screen

## **Utilization Report - PA Utilization Tab**

| Medicaid<br>ID       First<br>Name       Last<br>Name       Bith Date<br>Name       Bith Date<br>Nam       Bith Date<br>Name       Bith Date<br>Name <th>n</th>                                                                                                    | n                                         |
|----------------------------------------------------------------------------------------------------|-------------------------------------------|
| Image: Number       Number       Number       Code       Code       Code       Code       Code       Code       Date       Medicaid ID       Location       Quantity       Quantity       Code       Code       Code       Description         XXXXXXX       Santa       Claus       1/1/1492       CMHS       9999999999       S5130       HOMAKER       UA       (BLANK)       (BLANK)       09/05/2017       09/13/2017       64020746       BENT       4       \$17.00       M       Professional       P       PA         XXXXXXXX       Santa       Claus       1/1/1492       CMHS       09/05/2017       09/13/2017       64020746       BENT       4       \$17.00       M       Professional       P       PA         VXXXXXXX       Santa       Claus       1/1/1492       CMHS       09/05/2017       09/13/2017       64020746       BENT       4       \$17.00       M       Professional       P       PA         VXXXXXXX       Santa       Lius       1/1/1492       CMHS       SS130       HOMAKER       UA       BENK       64020746       BENT       4       \$17.00       M       P       P       P         VXXXXXXXXX       VXXXXXXXX       VXXXXXXXXX                                                                                                    | n Code Descriptio<br>n                    |
| Image: Normal State       Image: Name       Image: Name       Image: Na                                                                                                    | n                                         |
| XXXXXXXX Santa Claus 1/1/1492 CMHS 9999999999 S5130 HOMAKER UA (BLANK) (BLANK) (BLANK) 09/05/2017 09/13/2017 64020746 BENT 4 \$17.00 4 \$17.00 M Professional P PA                                                                                                    | n<br>Y P PAY 999999999999999              |
| Communit     SERVICE     COUNTY     Claims       y Mental     NOS PER     PUBLIC     Claims                                                                                                    | 1 P PAT 999999999999999999999999999999999 |
| y Mental NOS PER PUBLIC                                                                                                    |                                           |
|                                                                                                    |                                           |
|                                                                                                    |                                           |
| XXXXXXX Santa Claus 1/1/1492 CMHS 9999999999 S5161 EMER UA (BLANK) (BLANK) 09/30/2017 09/30/2017 9000143297 CONNECT 1 \$52.00 1 \$52.00 M Professional P PA                                                                                                    | Y P PAY 99999999999999                    |
| Communit RSPNS SYS AMERICA.CO Claims                                                                                                    |                                           |
| y Mental SERV M LLC                                                                                                    |                                           |
| Health S PERMONTH                                                                                                    |                                           |
| XXXXXXX Santa Claus 1/1/1492 CMHS 9999999999 S5161 EMER UA (BLANK) (BLANK) (BLANK) 10/01/2017 10/31/2017 9000143297 CONNECT 1 \$52.00 1 \$52.00 M Professional P PA                                                                                                    | Y P PAY 99999999999999                    |
| Communit RSPNS SYS AMERICA.CO Claims                                                                                                    |                                           |
| y Mental SERV M LLC                                                                                                    |                                           |
| Health S         PERMONTH         PERMONTH                                                                                                    | Y P PAY 99999999999999                    |
| Communit RSPNS SYS REPORT ON (BLANK) (BLANK) ( | F FAI 555555555555555555                  |
| y Mental SERV                                                                                                    |                                           |
| Health S PERMONTH                                                                                                    |                                           |
| XXXXXXX Santa Claus 1/1/1492 CMHS 999999999 S5161 EMER UA (BLANK) (BLANK) (BLANK) 01/01/2018 01/31/2018 9000143297 CONNECT 1 \$52.00 1 \$52.00 M Professional P PA                                                                                                    | Y P PAY 99999999999999                    |
| Communit RSPNS SYS AMERICA.CO Claims                                                                                                    |                                           |
| y Mental SERV MLLC                                                                                                    |                                           |
| Health S PERMONTH                                                                                                    |                                           |
| XXXXXXXX Easter Bunny 7/4/1776 CMHS 9999999999 S5161 EMER UA (BLANK) (BLANK) (BLANK) 10/01/2017 10/18/2017 42404754 SUCCESS, 1 \$55.00 1 \$55.00 M Professional P PA                                                                                                    | Y P PAY 99999999999999                    |
| Communit RSPNS SYS INC. Claims                                                                                                    |                                           |
| y Mental SERV<br>Health S PERMONTH                                                                                                    |                                           |
| XXXXXXX         Easter         Bunny         7/4/1776         CMHS         999999999         S5161         EMER         UA         (BLANK)         (BLANK)         11/01/2017         11/15/2017         42404754         SUCCESS,         1         \$55.00         M         Professional         P         PA                                                                                                    | Y P PAY 99999999999999                    |
| Communit RSPNS SYS INC.                                                                                                    | LVI 222222222222222222222222222222222222  |
| y Mental SERV                                                                                                    |                                           |
| Health S PERMONTH                                                                                                    |                                           |

 The PA Utilization tab on the Utilization Report contains all the same high-level PAR information and it also contains claim information as to which provider billed, the units/amounts billed and paid, and the ICN number

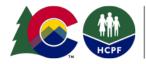

# Utilization Report by Client

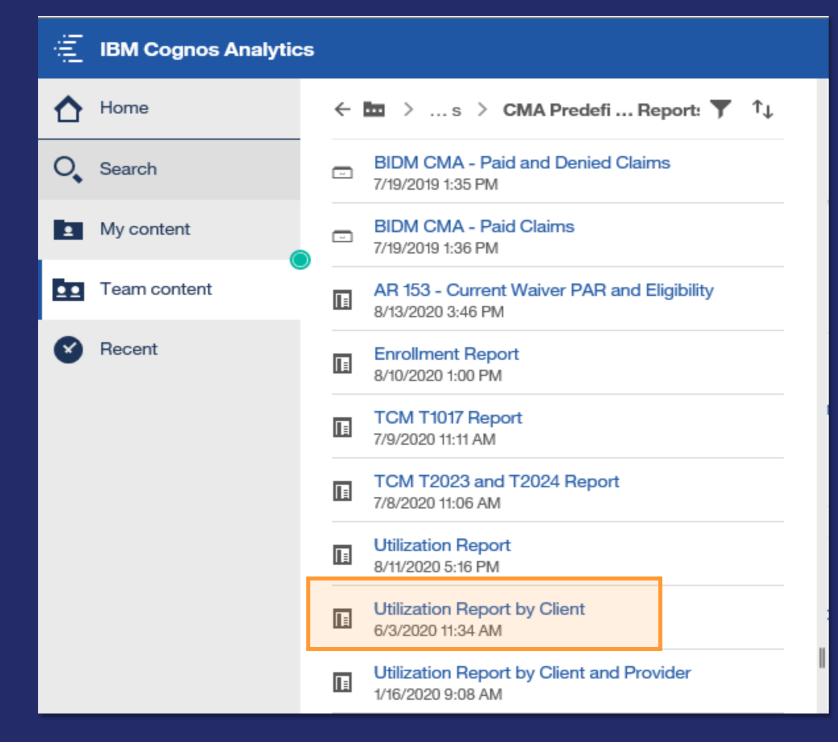

• Select Utilization Report by Client from the CMA Reports screen

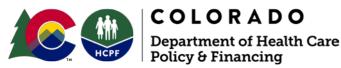

# Utilization Report by Client

- Enter Enrollment
   Date Range
- Enter Client's Medicaid
   ID number
  - Tip: Client Medicaid ID field is case sensitive always use capital letters
- Select Finish

| Choose Enrollr  | nent Dat | e Ran  | ge:            |
|-----------------|----------|--------|----------------|
| * Dec 28, 2018  | -        | to     | * Dec 28, 2018 |
| Choose Client's | s Medica | id ID: |                |
| * <u> </u>      | _        |        |                |

Cancel

< Back

Finish

Next >

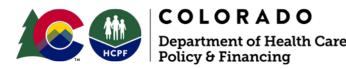

|      | _ |
|------|---|
|      |   |
| <br> |   |
| -    |   |
|      |   |
|      |   |
|      |   |
|      |   |

## **Utilization Report**

## Utilization Report by Client and Provider

| IBM Cognos Analytics | 5                                                                |
|----------------------|------------------------------------------------------------------|
| A Home               | ← 🖿 〉 s 〉 CMA Predefi Report: 🍸 ↑↓                               |
| O Search             | BIDM CMA - Paid and Denied Claims<br>7/19/2019 1:35 PM           |
| My content           | BIDM CMA - Paid Claims<br>7/19/2019 1:36 PM                      |
| •• Team content      | AR 153 - Current Waiver PAR and Eligibility<br>8/13/2020 3:46 PM |
| Recent               | Enrollment Report<br>8/10/2020 1:00 PM                           |
|                      | TCM T1017 Report<br>7/9/2020 11:11 AM                            |
|                      | TCM T2023 and T2024 Report<br>7/8/2020 11:06 AM                  |
|                      | Utilization Report<br>8/11/2020 5:16 PM                          |
|                      | Utilization Report by Client<br>6/3/2020 11:34 AM                |
|                      | Utilization Report by Client and Provider<br>1/16/2020 9:08 AM   |
|                      | Utilization Report by Provider<br>7/28/2020 4:19 PM              |

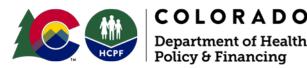

• Select Utilization Report by Client and Provider from the CMA Reports screen

• This report will provide the same information as the Utilization Report by Client, however, will allow you to limit it by specific client and specific provider

## Utilization Report by Client and Provider

- Enter Enrollment
   Date Range
- Enter Client's Medicaid
   ID number
  - Tip: Client Medicaid ID field is case sensitive – always use capital letters
- Enter Billing Provider ID
- Select Finish

| Choose Enrollment Date Range: |              |                |   |  |  |  |
|-------------------------------|--------------|----------------|---|--|--|--|
| * Dec 28, 2018                | ∎- to        | * Dec 28, 2018 | - |  |  |  |
| Choose Client's               | Medicaid ID: | ,              |   |  |  |  |
| *                             |              |                |   |  |  |  |
| Choose Billing I              | Provider ID: |                |   |  |  |  |
| *                             |              |                |   |  |  |  |
|                               |              |                |   |  |  |  |

Cancel < Back Next > Finish

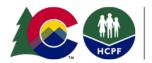

**COLORADO** Department of Health Care Policy & Financing

## **Utilization Report**

# Utilization Report by Provider

| jî li | IBM Cognos Analytics | 5 |                                                                  |
|-------|----------------------|---|------------------------------------------------------------------|
|       | Home                 | ÷ | 🖿 > … s > CMA Predefi … Report: ▼ ↑↓                             |
| 0     | Search               | - | BIDM CMA - Paid and Denied Claims<br>7/19/2019 1:35 PM           |
|       | My content           |   | BIDM CMA - Paid Claims<br>7/19/2019 1:36 PM                      |
| Ē     | Team content         | Π | AR 153 - Current Waiver PAR and Eligibility<br>8/13/2020 3:46 PM |
| 8     | Recent               |   | Enrollment Report<br>8/10/2020 1:00 PM                           |
|       |                      |   | TCM T1017 Report<br>7/9/2020 11:11 AM                            |
|       |                      |   | TCM T2023 and T2024 Report<br>7/8/2020 11:06 AM                  |
|       |                      |   | Utilization Report<br>8/11/2020 5:16 PM                          |
|       |                      |   | Utilization Report by Client<br>6/3/2020 11:34 AM                |
|       |                      |   | Utilization Report by Client and Provider<br>1/16/2020 9:08 AM   |
|       |                      |   | Utilization Report by Provider<br>7/28/2020 4:19 PM              |

- Select Utilization Report screen
- allow you to see all your by specific provider

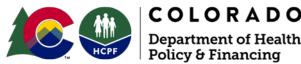

by Provider from the CMA Reports

• This report will provide the same information as the Utilization Report by Client, however will applicable clients and will limit it

# Utilization Report by Provider

Cancel

< Back

Next >

Finish

- Enter Enrollment Date Range
- Enter Billing Provider ID ightarrow
- Select Finish
- This report will show all  $\bullet$ utilization for your clients

| Choose Enrollment Date Ran  | nge:           |  |  |  |  |
|-----------------------------|----------------|--|--|--|--|
| * Dec 28, 2018 📰 - to       | * Dec 28, 2018 |  |  |  |  |
| Choose Billing Provider ID: |                |  |  |  |  |
| *                           |                |  |  |  |  |
|                             |                |  |  |  |  |

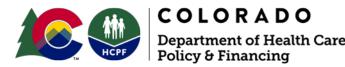

## Utilization Report

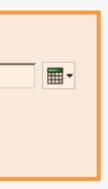

# Troubleshooting

- For issues with access, error messages, or if you have difficulty with RSA ID, contact:
- <u>https://truvenhealth.com/support/portal</u>
   Or
- Email <a href="mailto:Prodsupp@us.ibm.com">Prodsupp@us.ibm.com</a>

➢ Be sure to include your D98 ID

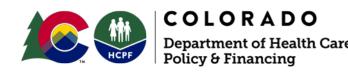

## ng if vou have

# Helpful Information

- Tables update at various intervals and therefore information may not appear on reports
  - Claims updated weekly
  - Provider and PAR updated daily
  - Do NOT use Chrome! Use Internet Explorer
  - If you are missing clients or have additional clients on your lists, verify in the Bridge the agency listed

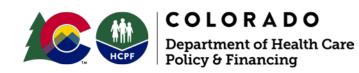

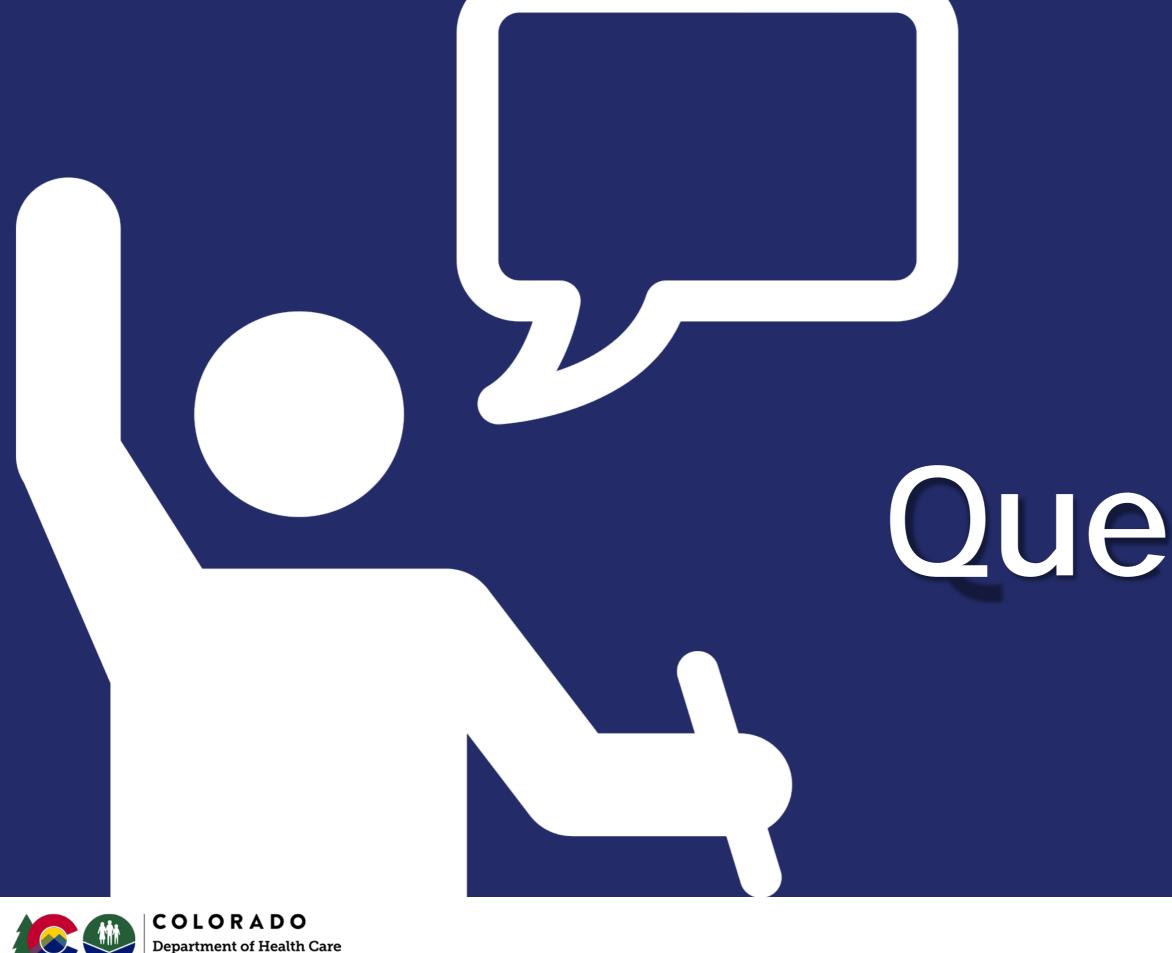

Policy & Financing

# Questions?

## Contacts

# Tammie TaylorClaims Data Management & ResearchTammie.Taylor@state.co.us

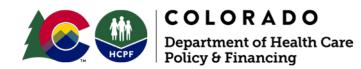